## **Неврит лицевого нерва**

Начиная со здоровой зоны, обработайте на лице зоны 1, 2, 3 (рисунок 9.2) с двух сторон в ИДР.

Следите за реакцией на воздействия, выявляйте асимметрию, определяя места, требующие дополнительной обработки.

Затем обработайте зоны крупных сосудов 4 на боковой поверхности шеи в СДР.

Места малой асимметрии дополнительно обработайте в ИДР.

Заканчивайте обработку зон на лице по ходу нервных волокон лицевого нерва из зоны 5 (по стрелкам) в СДР, начиная с пораженной стороны.

Обратите внимание на места бледности, возникшие при обработке, проведите дополнительно воздействие в этих зонах (предпочтительно в режиме качающаяся частота).

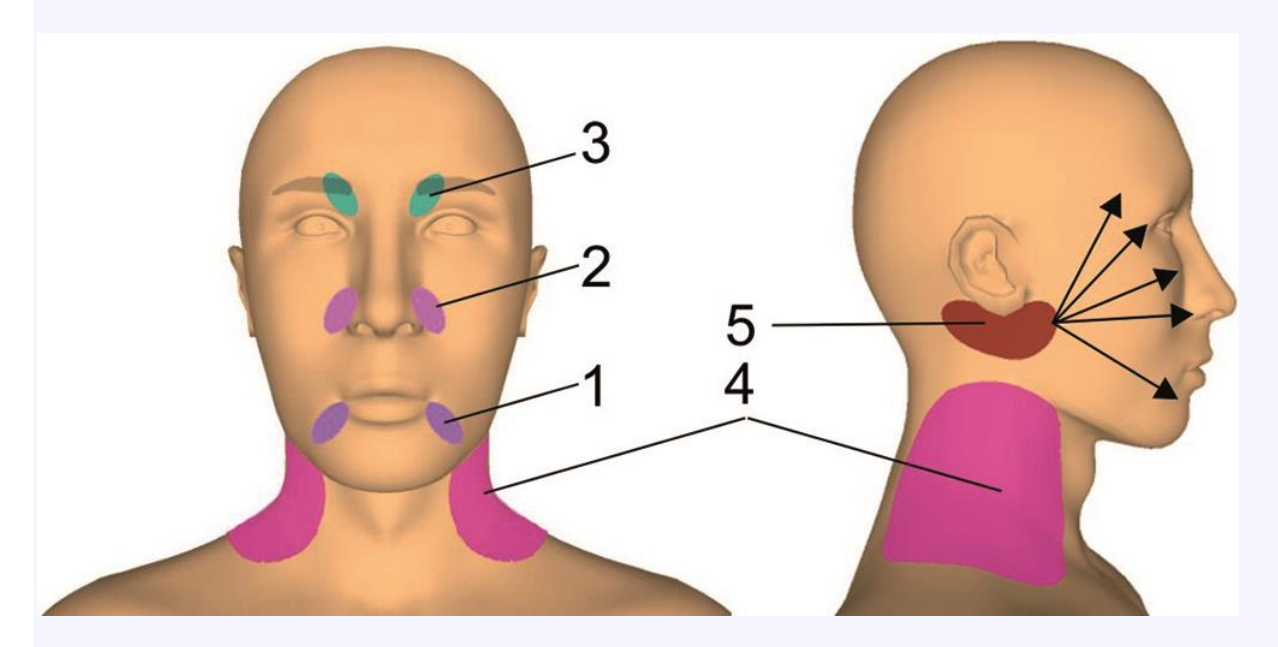

Рисунок 9.2

В ИДР или в режиме модуляции (3:1), на границе комфортных ощущений, добивайтесь двигатель-ных реакций.

На последующих сеансах дополнительно обрабатывайте зоны передней брюшной стенки и позвоночника (рисунок 9.10 – зона 6, рисунок 9.9 – зоны 2, 4 и 3).

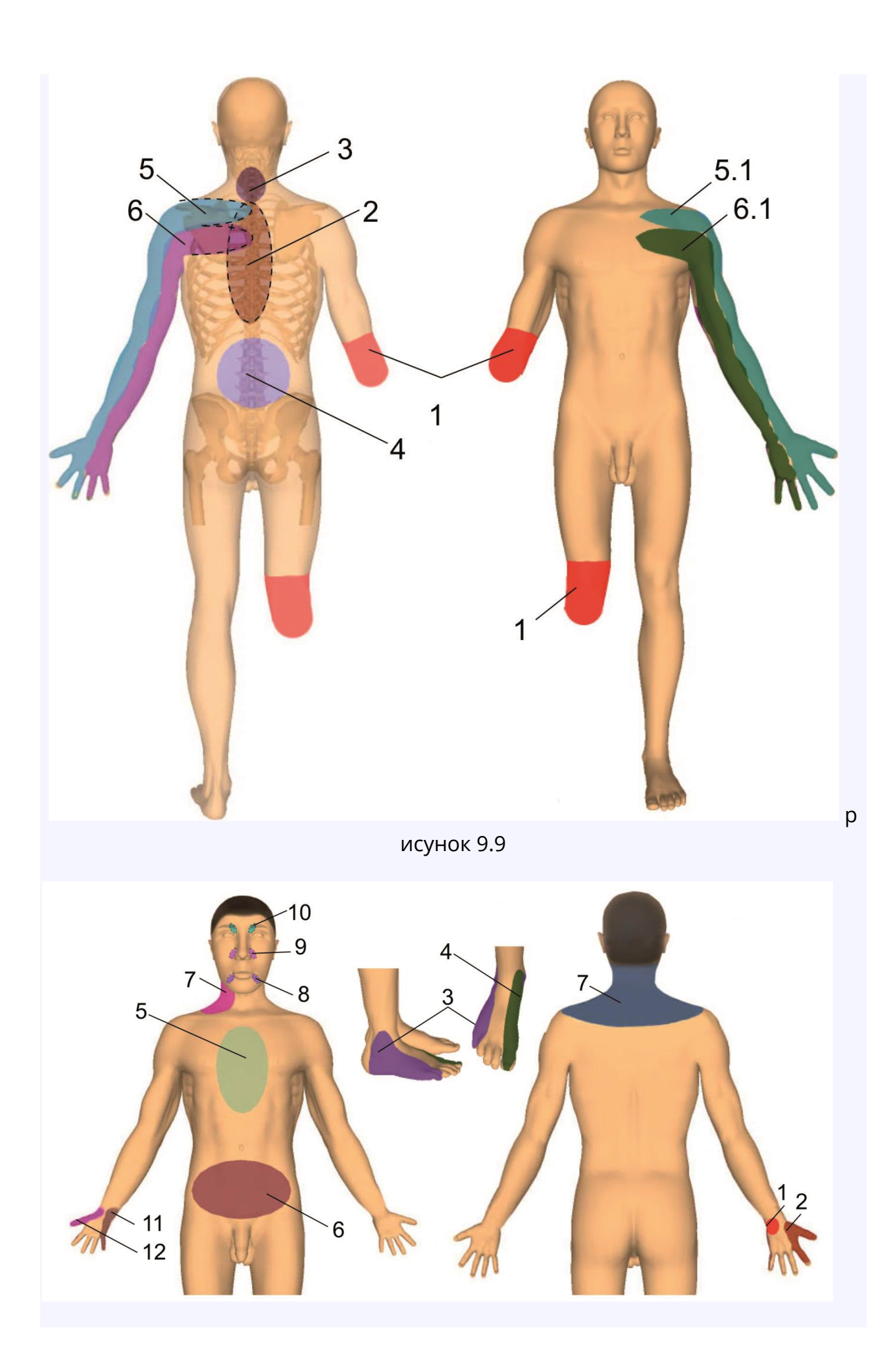

рисунок 9.10